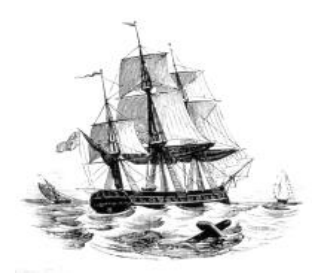

**President:** Walter Skarschewski Phone 9522 6087

**Vice President:** Carol Bagshaw

**Secretary** Peter Day [Secretary@endeavourweb.org.au](mailto:Secretary@endeavourweb.org.au)

**Treasurer**  Leon Blood

**Webmaster** Frank Purvis

**Computer Maintenance** Adrian Hall

**Newsletter Editor** Joseph Oroszvari

**Tutors Co-ordinator** Walter Skarschewski

**Public Officer:** Peter Day

**All Correspondence To:** Peter Day ESCC Secretary 5/194 Burraneer Bay Road Caringbah NSW 2229

## **Newsletter Contributions to: Newsletter Editor:** Joseph Oroszvari [Josephoroszvari@gmail.com](mailto:Josephoroszvari@gmail.com)

**DISCLAIMER: This newsletter is provided "As Is" without warranty of any kind. Each reader of the ESCC newsletter assumes complete risk as to the accuracy and subsequent use of its contents.**

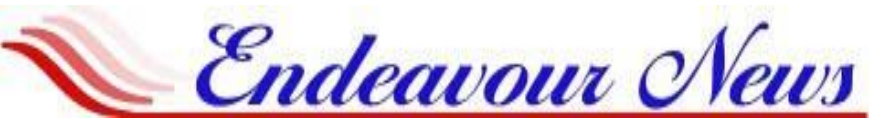

*Endeavour Seniors Computer Club Inc.* **Web Site: [www.endeavourweb.org.au](http://www.endeavourweb.org.au/)** *Training Room: 184 Gannon's Road Caringbah South NSW 2229*

# **AUGUST 2019**

**NEWSLET** 

## President's Report,

The Cronulla Community Classic (CCC) raffle is now available, you can buy individual tickets, still \$2 or better take a book of tickets home to sell to your friends.

The increase in our monthly meeting door fee from \$4 to \$5 did not cause any problems.

We have not received a reply from GOOGLE for a guest speaker, but I was able on short notice to arrange for a officer from the Sutherland Police to come this month to talk about safety at home.

To assist our finances some earlier prospects have not been realised but other options are being looked into.

Peter Day was our guest speaker last month. He mentioned that if you have an older desktop computer, you may find it does not have a Wi-Fi network card for connecting via Wi-Fi. If you want to connect this desktop computer via Wi-Fi, he suggested the purchase of a USB WIFI adapter. Connecting by ethernet cable is fine. Also check your phone for NBN compatibility. He outlined how the internet works, a datacentre sends out a microwave signal via satellite or fibre optic cable to your computer. Your computer is identified by your IP (internet protocol) address. Another method for transmitting signals between continents is via a fibre optic cable laid across the sea floor. Routers and modems are both needed for good internet connectivity, a modem demodulates the incoming analog signal into a digital signal. A router splits the signal from the modem to other computers you may have. The modem can use different frequencies, the most common one is 2.4GHZ but the 5GHZ frequency gives better reception although it has a shorter range. The 2.4GHZ has a longer range and goes through walls in your house easier than the 5GHz frequency.

Walter Skarschewski President

**The next General Meeting of the Endeavour Seniors Computer Club will be held on 19 th August 2019, 10 a.m. At the Sylvania Heights Community Centre "WHITE HALL" 288 Box Road, Sylvania.**

**The Club's General Meetings are held on the 3rd Monday of the month, at the Sylvania Heights Community & Youth Club, 288 Box Road, Sylvania 10 am Start** *\$ 5 Entry for Members and \$5 Visitors Coffee and Tea from 9.30am*

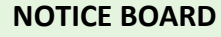

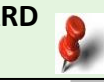

**Dates for your Diary: AUGUST 2019 General Meeting Mon 19th. Guest speaker from the Sutherland Police to talk about safety at home Dates for your Diary: September 2019 General Meeting Mon 16th10am AGM Election of officers**

**You can now pay your ESCC Fees by Bank Transfer. Acct Name: ESCC BSB: 032250 Acct: 193446 Ref: Membership Number + Surname**

## **Please note**

**If at any time, you are at the Training rooms and notice a problem with electrical cables or anything that could cause a safety problem would you please notify your Tutor or somebody on the committee.**

**Thank you, as your safety is our first concern.**

# **15 th July 2019 Meeting**

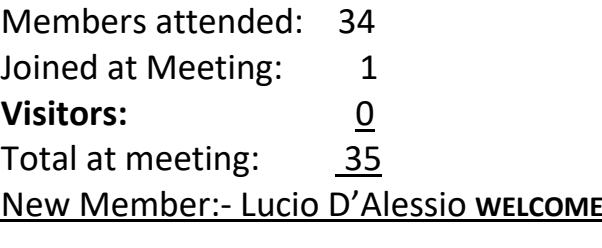

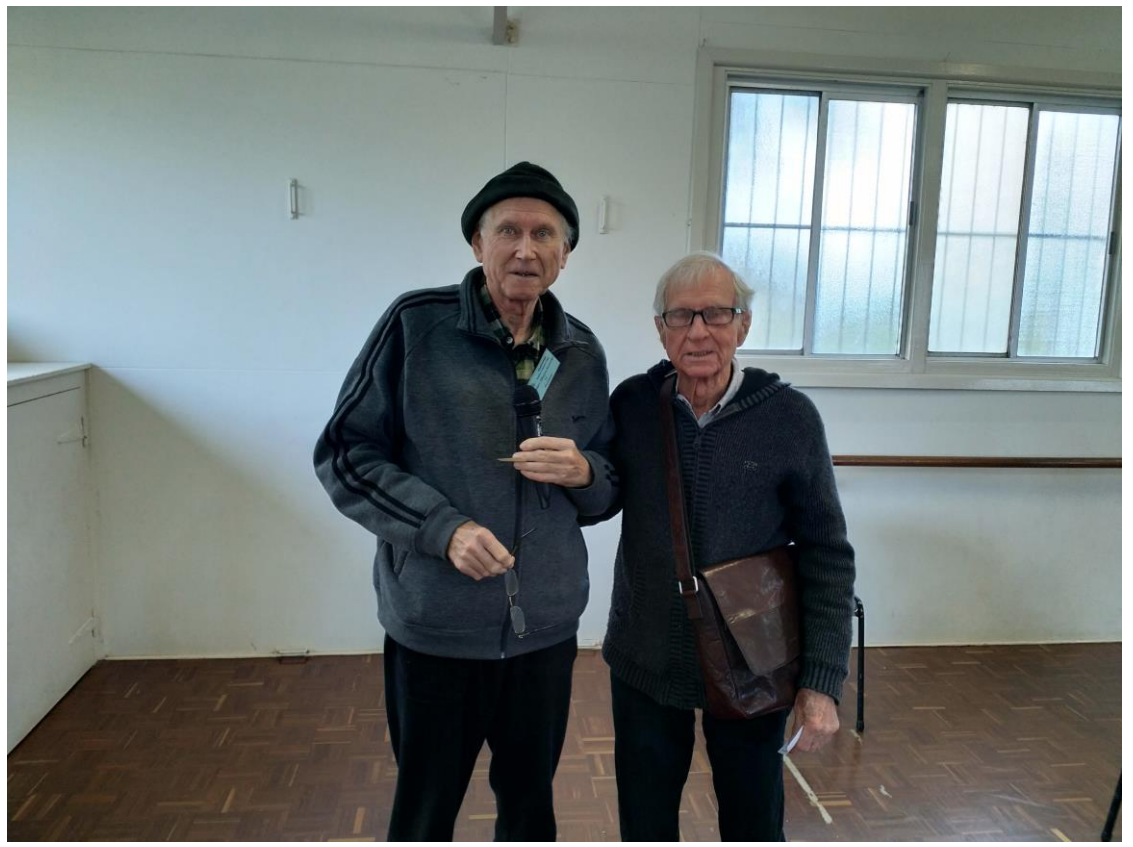

Lucky door prize - Walter with Gordon Whitaker

# **Wireless Standards (Wi-Fi)**

When you buy a new Laptop, tablet, phone or router you may see the designation 802.11 (something) referring to its Wi-Fi connection. This refers to the wireless standard that the computer or router operates under. For example, it may be 802.11a/b/g/ or 802.11n or 802.11ac. These are different standards produced over the years. Your computer should be at least 802.11n. 802.11ac was introduced in January 2014. Most, if not all, new computers, phones and tablets should use the 802.11ac standard, older devices may still be using the 802.11n standard. If you purchase a new router today it will use the 802.11ac standard and will also be backward compatible with the 802.11n standard. That is, it is dual band.

These standards refer to the maximum data transfer rates (bandwidth). 802.11n can transfer up to 450megabits/second (Mbps) or 56 megabytes/second (MBps) while 802.11ac can transfer up to 1.3 gigabits/second (Gbps) or 162megabytes/second. Thus, the newer 802.11ac standard is considerably faster at transferring data than the 802.11n standard.

The other item you may see is frequency, either 2.4GHz or 5GHz (GHz = Giga Hertz). Devices using the 802.11n standard operate under the 2.4GHz band whilst devices using the 802.11ac standard operate under the 5GHz band. Again, they are dual banded devices and change frequency as required to suit the device pairing.

There are some substantial differences between the 2.4 and 5GHz bands. The 2.4GHZ band is a very crowded place. Most electronic devices used in the home, work under the 2.4GHz band. These include microwave ovens, cordless phones, automatic garage doors and much more. It is most likely used by other laptops/tablets/phones around your area. The congestion can result in slow or dropped connections.

However, the advantage of the 2.4GHz band is that it is better suited for transferring data over longer ranges and through walls and other solid objects. The 5GHz band on the other hand is cleaner in terms of other electronic devices though it is less able to penetrate solid objects and walls. The 5GHz band is better suited to laptops/tablets/phones because it can transmit data faster and is less congested. But it is essentially an "indoor" band due to its less penetrating ability.

There are methods of optimizing the 2.4GHz band to better suit your environment although they mean logging into your router settings and changing the channel used (there are 11 channels available on the 2.4GHz band). This is beyond the scope of this article. But to check your Wi-Fi connection there are some apps that can be used. On Android and Apple phones download the free Wi-Fi analyzer app from the respective store. For Windows 10 devices Wi-Fi analyzer is available from the Windows store. These apps will monitor your signal and from here you can see what channel is used. They also show the strength of the signal and, if your device is mobile, you can walk around your home and check the signal strength is various areas. They will also tell you whether you're on the 2.4 or 5GHz bands.

New routers can operate on both the 2.4 and 5GHz frequency. For computers, details can be found in the network sharing centre in settings or by clicking on network icon on the taskbar then click on "open network and internet settings". Then click on "Wi-Fi" on the left-hand column, then click on your connection, scroll down the page and you will see which frequency your computer is on. Remember, if you're using the 2.4GHz band and there is too much interference then connecting to your router by cable may be the best option.

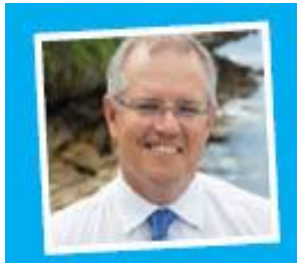

Printed as a community service at the office of

The Hon. Scott Morrison MP Federal Member for Cook

www.scottmorrisonmp.com.au

## **Computer Lessons available to members of the Club:**

#### **WINDOWS 7, 8 and 10:**

2x2 hour lessons + notes, Cost \$36.00, Day and time by appointment, Laptops welcome Telephone Peter Day or Carol Bagshaw

#### **BASIC INTERNET and EMAIL**:

2x2 hour lessons. Cost \$32.00, Day and time by appointment, Laptops welcome Telephone Peter Day, Carol Bagshaw or Val Osborne

#### **DIGITAL IMAGING, SCANNING and PHOTO ENHANCEMENT**:

1x2 hour lesson + CD provided, Cost \$16.00, Tuesday 10am-12pm. Bring your own photos. Telephone Miriam McAtee

#### **MICROSOFT WORD:** Document creation

2x2 hour lessons, Cost \$32.00, Thursday, 10am-12pm, Laptops welcome Telephone Carol Bagshaw

#### **MICROSOFT EXCEL:** Spreadsheets

2x2 hour lessons + notes, Cost \$36.00, Thursday, 10am-12pm, Laptops welcome Telephone Carol Bagshaw

#### **MICROSOFT POWERPOINT**: Presentations

2x2 hour lessons, Cost \$32.00, Thursday, 10am-12pm, Laptops welcome Telephone Carol Bagshaw

**FACEBOOK:** Facebook security, How to navigate site, Photo uploads. 1x2 hour lesson, Cost \$16.00, Mondays, time by appointment Telephone Helen Cantrill

#### **Apple iPad, iPod and iPhones:**

1x2 hour lesson, Cost \$16.00, Wednesday, 10am-12pm. Telephone Ruth Bingham

#### **ANDROID TABLETS and PHONES:**

1X2 hour lesson, Cost \$16.00, Monday, time by appointment Telephone Helen Cantrill

**FOLDERS and FILES:** Learn how to put your photos and other work in order 1X2 hour lesson, Cost \$16.00, Day and time by appointment, Laptops welcome Telephone Peter Day, Carol Bagshaw or Val Osbourne

#### **COMPUTER MAINTENANCE:**

1x2 hour lesson, Cost \$16.00, Day and time by appointment, Laptops welcome Telephone Peter Day

**Important Note:** Would all Trainees please ensure that they have installed all Microsoft Updates on their **Laptops** before bringing them to the Club Training Room for lessons.

#### **TUTOR Telephone Numbers**

**Carol Bagshaw: 9599-5270 Helen Cantrill: 9521-1777 Val Osborne: 9525-2929 Peter Day: 9527-4013 or Email: [sozuga@bigpond.com](mailto:sozuga@bigpond.com) Ruth Bingham: 9525-1605 between 9am and 5pm or Email: [ruth.bingham@gmail.com](mailto:ruth.bingham@gmail.com) Miriam McAtee: 9542-2558 between 9am and 4pm or Email: [mcateemim@gmail.com](mailto:mcateemim@gmail.com)**

#### **Interest Group**: **COMPUTER EXPLORERS GROUP (COMEX)**

Informal meeting to discuss trends in computers and technology plus help in resolving computer problems. Meets on 2<sup>nd</sup> and 4<sup>th</sup> Tuesdays of the month at 10am. Cost - \$5.00. Telephone Peter Day 9527-4013

#### **Services offered by the Club to members:**

### **a) Copy vinyl records to CD b) Photo slide presentations**

Contact Val Osborne to make arrangements. Telephone: 9525-2929

*The Club Training room address is***: Port Hacking Community Centre**

**184 Gannons Road, Caringbah South.**

**Lessons must be paid for within 7 days of booking Frame Rev: 2019-04-14** 

# **ENDEAVOUR SENIORS COMPUTER CLUB INC**

## **NOTICE OF AND AGENDA FOR THE ANNUAL GENERAL MEETING**

The Annual General Meeting will be held at the Sylvania Community Centre, 288 Box Road, Sylvania at 10.00am on Monday 16<sup>th</sup> September 2019. Only financial members may vote at this meeting.

## *Business*

- 1. Chair opens the meeting
- 2. Apologies
- 3. Reading of minutes of the Annual General Meeting held on 17<sup>th</sup> September 2018
- 4. Business arising out of the Minutes
- 5. Motion to accept Minutes proposed & seconded
- 6. Committee report by President
- 7. Business arising from the Committee Report
- 8. Motion to accept Committee Report–proposed & seconded
- 9. Treasurer to place the Financial Statements for the year ended 30<sup>th</sup> June 2019 before the Members
- 10. Business arising from the Financial Statements
- 11. Motion to accept Financial Statements proposed by treasurer then seconded by a member
- 12. Election of office bearers and other members of the committee

## After this the meeting is handed back to the new President

- 13. Vote of thanks to retiring committee members and welcome to new committee members
- 14. General business
- 15. Date of next meeting
- 16. Close of meeting

## **NOMINATIONS FOR ELECTION OF MEMBERS TO THE COMMITTEE**

Nominations will be accepted for election of members to the Committee provided the Secretary receives them by the 8<sup>th</sup> September 2019. All nominations must be in writing and signed by the proposer and the nominee.

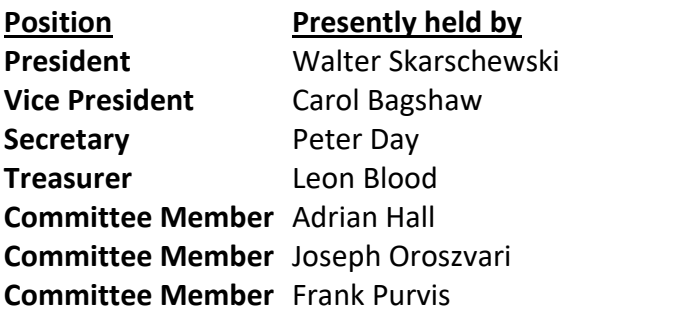

#### **ENDEAVOUR SENIORS COMPUTER CLUB INC**

#### **NOMINATION FORM**

#### **FOR USE AT THE ELECTION OF OFFICERS AT THE AGM TO BE HELD ON 16th SEPTEMBER 2019.**

#### **NOTE: TO BE VALID THE COMPLETED NOMINATION FORM MUST BE RECEIVED BY THE SECRETARY NO LATER THAN 8th SEPTEMBER 2019.**

I …………………………………………………...……..(proposer) being a financial member of the above club

Hereby nominate…………………………………………(nominee) being a financial member of the above club

To the position of………………………………………….

Proposed this day of………………………………2019.

Signature of proposer……………………………………….

Accepted this day of……………………………....2019.

Signature of nominee………………………………………..